### **Invited Talk at Tsinghua University**

The NorNet Testbed at Tsinghua University

A Large-Scale Experiment Platform for Real-World Experiments with Multi-Homed Systems

Thomas Dreibholz, dreibh@simula.no

Simula Research Laboratory

30 October 2014

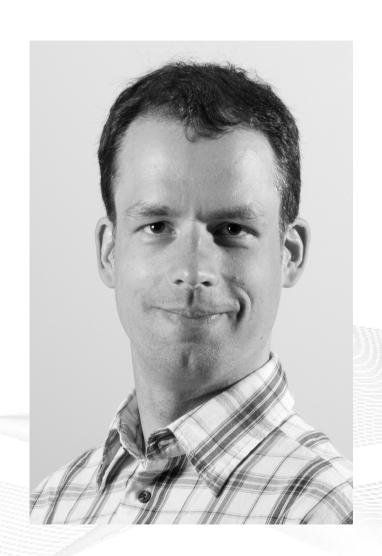

### Contents

- About Norway and the Simula Research Laboratory
- Motivation
- The NorNet Testbed
  - NorNet Core
  - NorNet Edge
- Users and Research
- Conclusion

# Overview: About Norway and the Simula Research Laboratory

- About Norway and the Simula Research Laboratory
- Motivation
- The NorNet Testbed
  - NorNet Core
  - NorNet Edge
- Users and Research
- Conclusion

# Where is Norway?

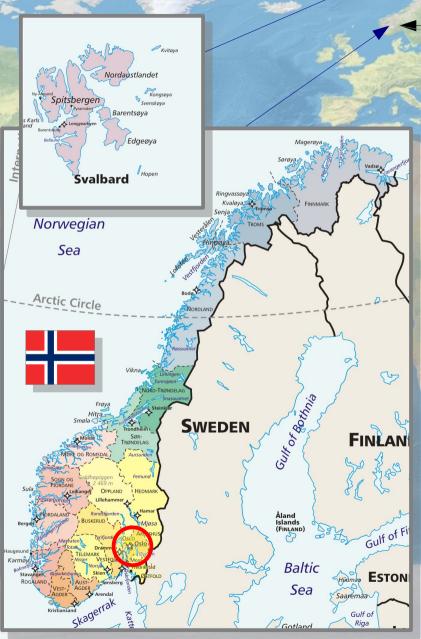

Oslo 奥斯陆

ca. 7,100 km

**★**\*\*

Beijing 北京

### **Facts about Norway**

Capital: Oslo

Size: ca. 385,000 km<sup>2</sup>

Population: ca. 5,150,000

Internet TLD: .no

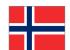

# The Kingdom of Norway (Kongeriket Norge)

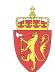

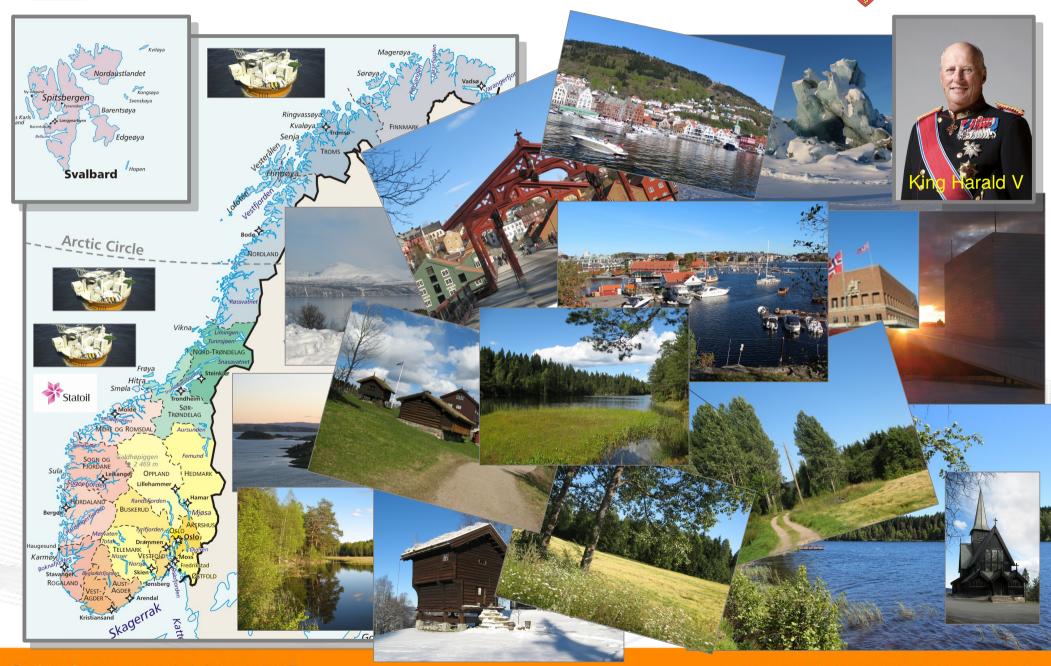

# The Simula Research Laboratory

- Located in Fornebu
  - Just outside of Oslo
  - In the IT Fornebu complex
- Public limited company
  - 100% owned by Norwegian government
  - Strong connection to Universitetet i Oslo
  - Ca. 160 people from all over the world
- Research groups
  - Scientific Computing
  - Software Engineering
  - Network and Distributed Systems
- Norway's leading place for computer science research

Visit https://www.simula.no for further information!

[ simula . research laboratory ]

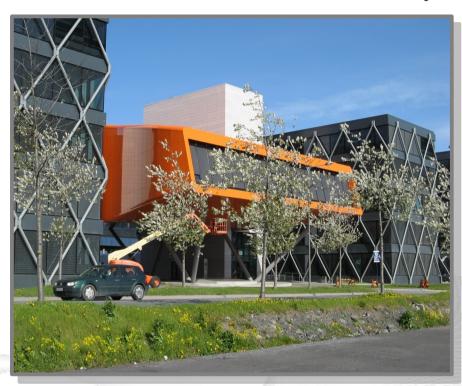

# Overview: Motivation

- Motivation
- The NorNet Testbed
  - NorNet Core
  - NorNet Edge
- Users and Research
- Conclusion

### Motivation: Robust Networks

- More and more applications rely on ubiquitous Internet access!
- However, our current networks are not as robust as they should be ...

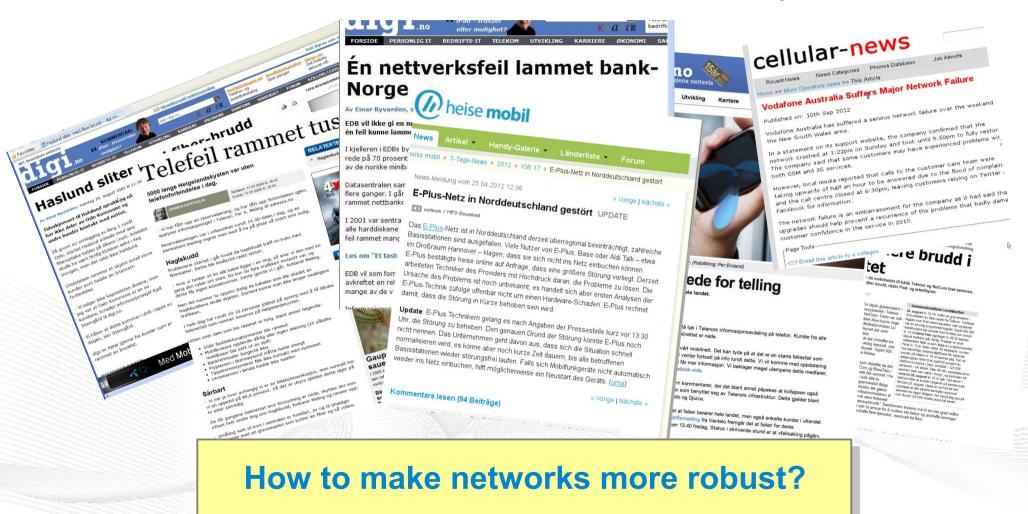

### Resilience by Redundancy

### Multi-Homing

- Connections to multiple Internet Service Providers (ISP)
- Idea: if one ISP has problems, another connection still works

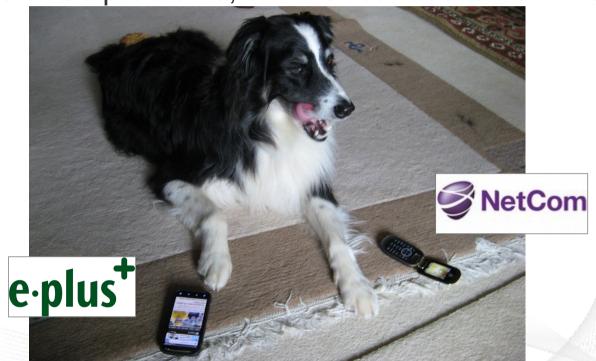

Is resilience really improved? What about multi-path transport?

### Idea: A Testbed for Multi-Homed Systems

### Research in realistic setups is necessary!

- A multi-homed Internet testbed would be useful
  - Something like PlanetLab?
  - Perhaps with better node availability?
  - Support for mobile access (e.g. 2G/3G/4G/CDMA) as well as wired?
- NorNet A research testbed for multi-homed systems!
  - Lead by the Simula Research Laboratory in Fornebu, Norway
  - Supported by Forskningsrådet

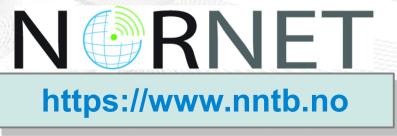

# Overview: The NorNet Project

- Motivation
- The NorNet Testbed
  - NorNet Core
  - NorNet Edge
- Users and Research
- Conclusion

# Goals of the NorNet Project

- Building up a realistic multi-homing testbed
- Wired and wireless
  - Wired → "NorNet Core"
  - Wireless → "NorNet Edge"
- Perform research with the testbed!

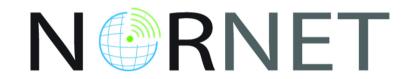

How to get a <u>realistic</u> testbed?

### Idea: Distribution of NorNet over whole Norway

### Challenging topology:

- Large distances
- A few "big" cities, many large rural areas
- Svalbard:
  - Interesting location
  - Many polar research institutions
- Deployment:
  - Core: 11 sites in Norway+ 5 in CN, DE (2x), SE, US
  - Edge: hundreds of nodes in Norway

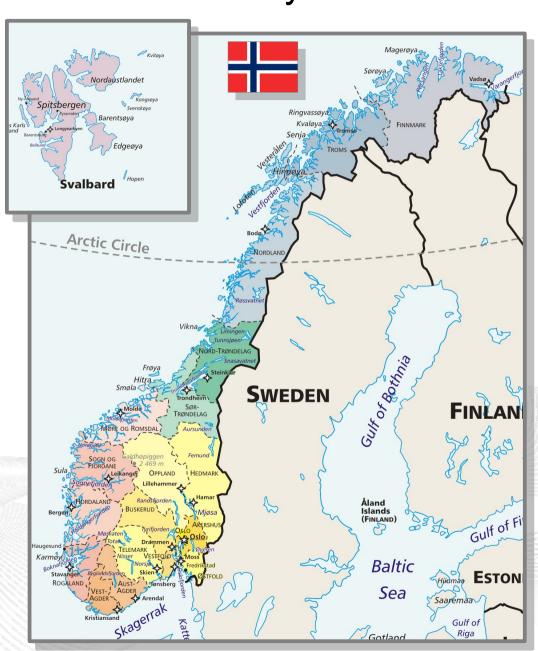

# Overview: NorNet Core

- Motivation
- The NorNet Testbed
  - NorNet Core
  - NorNet Edge
- Users and Research
- Conclusion

# Idea for NorNet Core: Tunnelling

- Researchers require control over used ISP interfaces
  - Which outgoing (local site) interface
  - Which incoming (remote site) interface
- Idea: Tunnels among sites
  - Router at site A: IPs A<sub>1</sub>, A<sub>2</sub>, A<sub>3</sub>
  - Router at site B: IPs B<sub>1</sub>, B<sub>2</sub>

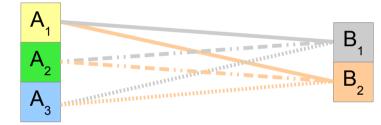

- IP tunnel for each combination:
   A₁↔B₁, A₁↔B₂, A₂↔B₁, A₂↔B₂, A₃↔B₁, A₃↔B₂
- Fully-connected tunnel mesh among NorNet Core sites
- Each site's router (called tunnelbox) maintains the tunnels
  - Static tunnels
  - NorNet-internal addressing and routing over tunnels

# Address Assignment

- NorNet-internal address spaces:
  - Private NorNet-internal IPv4 "/8" address space (NAT to outside)
  - Public NorNet-internal IPv6 "/48" address space
- Systematic address assignment:
  - IPv4: 10.
  - IPv6: 2001:700:4100:<PP><SS>::<NN>/64
     (PP=Provider ID; SS=Site ID; NN=Node ID)
- NorNet-internal DNS setup including reverse lookup

Make it as easy as possible to keep the overview!

# A NorNet Core Site Deployment

#### A usual NorNet Core site:

- 1x switch
- 4x server
  - 1x tunnelbox
  - 3x research systems
- At least two ISP connections
  - Research network provider
  - Other providers
- IPv4 and IPv6 (if available)

### Additional researcher-provided sites:

- Varying configurations
- VM setups, powerful servers, "retro-style" PCs ...

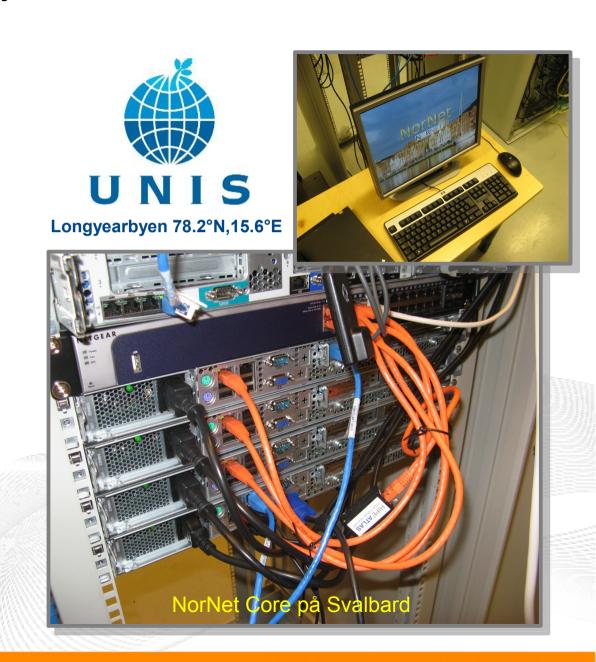

# Site Deployment Status (October 2014)

| No. | Site                         | ISP 1   | ISP 2         | ISP 3     | ISP 4     |
|-----|------------------------------|---------|---------------|-----------|-----------|
| 1   | Simula Research Laboratory   | Uninett | Kvantel       | Telenor   | PowerTech |
| 2   | Universitetet i Oslo         | Uninett | Broadnet      | PowerTech |           |
| 3   | Høgskolen i Gjøvik           | Uninett | PowerTech     |           |           |
| 4   | Universitetet i Tromsø       | Uninett | Telenor       | PowerTech |           |
| 5   | Universitetet i Stavanger    | Uninett | Altibox       | PowerTech |           |
| 6   | Universitetet i Bergen       | Uninett | BKK           |           |           |
| 7   | Universitetet i Agder        | Uninett | PowerTech     | _         |           |
| 8   | Universitetet på Svalbard    | Uninett | Telenor       |           |           |
| 9   | Universitetet i Trondheim    | Uninett | PowerTech     |           |           |
| 10  | Høgskolen i Narvik           | Uninett | Broadnet      | PowerTech |           |
| 11  | Høgskolen i Oslo og Akershus | Uninett | _             |           |           |
| 12  | Karlstads Universitet        | SUNET   |               |           |           |
| 13  | Universität Kaiserslautern   | DFN     |               |           |           |
| 14  | Universität Duisburg-Essen   | DFN     | Versatel      |           |           |
| 15  | Hainan University            | CERNET  | China Unicom  |           |           |
| 16  | The University of Kansas     | KanREN  |               |           |           |
| 17  | Bell Labs Korea              | KREONET |               |           |           |
| 18  | Qiongzhou University         | CERNET  | China Telecom |           |           |

IPv4 and IPv6
ISP negotiation in progress

IPv4 only (ISP without IPv6 support ☺)

IPv4 only (site's network without IPv6 support)

https://www.nntb.no/pub/nornet-configuration/NorNetCore-Sites.html

# Some Site Statistics (October 2014)

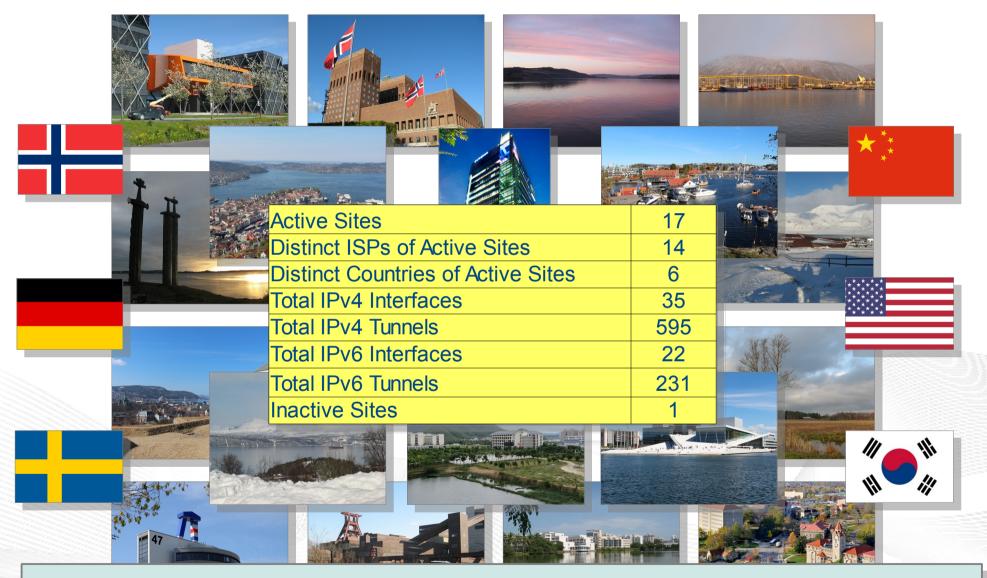

https://www.nntb.no/pub/nornet-configuration/NorNetCore-Sites.html

# Remote Systems Our servers may be really <u>remote!</u> The "road" to Longyearbyen på Svalbard, 78.2°N

### Virtualisation

# "Anything that can go wrong, will go wrong." [Murphy's law]

- Experimentation software is experimental
- How to avoid software issues making a remote machine unusable?
- Idea: virtualisation
  - Lightweight, stable software setup:
     Ubuntu Server 12.04 LTS
  - VirtualBox 4.3
  - Other software runs in VirtualBox VMs:
    - Tunnelbox VM on physical server #1
    - 2 LXC-based research node VMs on physical servers #2 to #4
  - In case of problem: manual/automatic restart or reinstall of VM

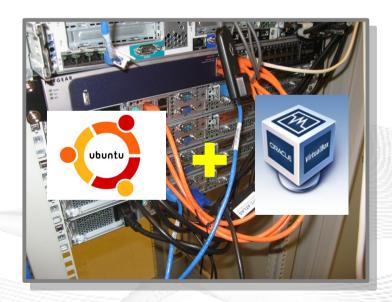

# PlanetLab-based Software for Experiments

- Key idea:
  - Researchers should get virtual machines for their experiments
  - Like *PlanetLab* ...
  - ... but with multi-homing and IPv6, of course
- PlanetLab software:
  - Different "stable" distributions: PlanetLab, OneLab, etc.
  - Current implementation: based on *Linux VServers* 
    - Not in mainline kernel
    - Patched kernel, makes upgrades difficult
  - The future: Linux Containers (LXC)
    - Active development by PlanetLab/OneLab
    - We are involved in developing and testing the LXC software

# **Experiments with Special Requirements**

### Special requirements for your experiment? Ask!

- NorNet Core can satisfy special setup requirements for experiments!
- Example: VMs with custom operating system
  - For example: custom Linux, FreeBSD, AROS, ...
  - Currently still requires manual setup, automation as future work
- Other example: VolP SIP honeypot
  - Security project at University of Duisburg-Essen (UDE)

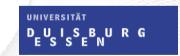

- Tunnelboxes tunnel SIP traffic to a central honeypot server at UDE site
- Analysis of SIP attacks tried on the tunnelbox addresses at different sites

# Overview: NorNet Edge

- Motivation
- The NorNet Testbed
  - NorNet Core
  - NorNet Edge
- Users and Research
- Conclusion

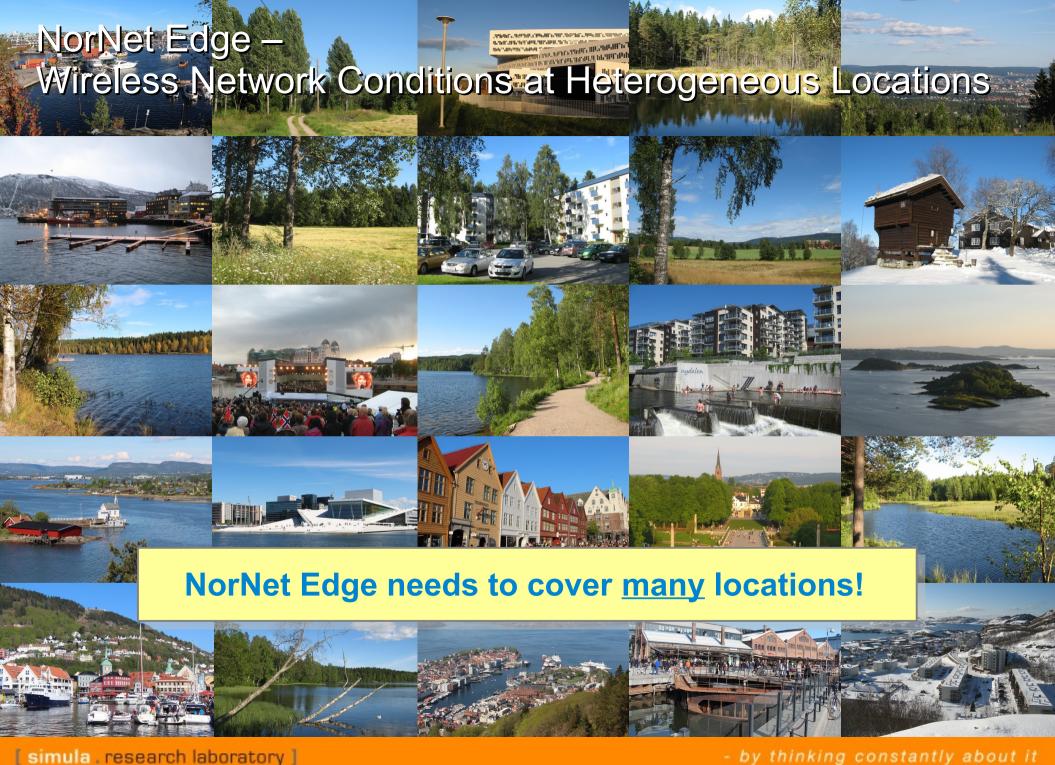

# NorNet Edge Nodes

### Solution: embedded systems instead of servers!

### **Ufoboard:**

- Custom-made for NorNet
- Based on off-the-shelf smartphone board (Samsung Galaxy S)
- 1 GHz ARM Cortex-A8 CPU
- 512 MiB RAM
- 16-32 GB disk (SD card)
- 7 USB ports + Ethernet port
- Debian Linux 7.6 ("Wheezy")

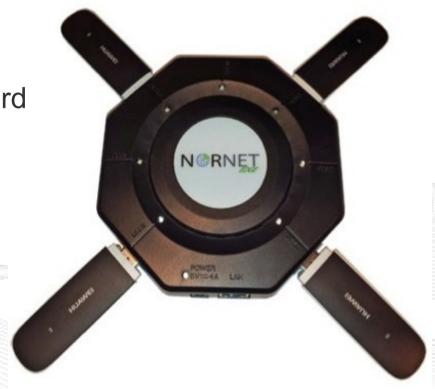

# The NorNet Edge Box: Ready for Deployment

### Box contents:

- Ufoboard
- Up to 4x USB UMTS or LTE:
  - Telenor, NetCom,
  - Network Norway, Tele2
- 1x ICE CDMA mobile broadband
- 1x Ethernet
- 1x WLAN (optional)
- Power supplies
- Handbook

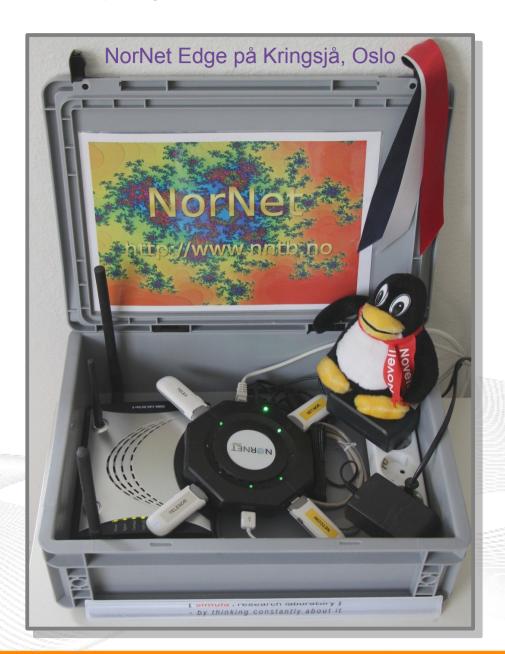

# Live Visualisation of NorNet Edge (1)

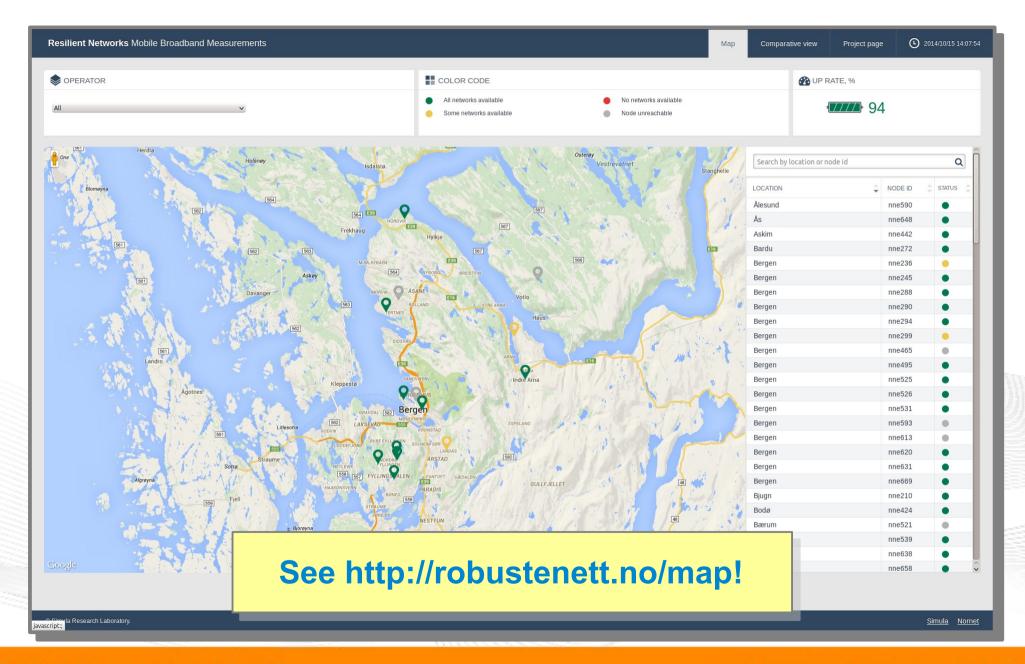

# Live Visualisation of NorNet Edge (2): Real-Time Data and Statistics Database

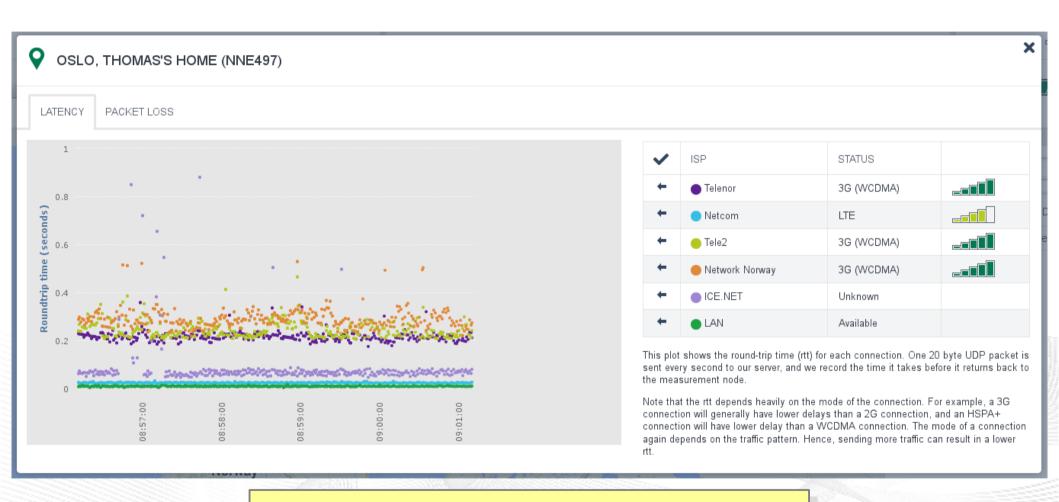

See http://robustenett.no/map!

# Software for NorNet Edge Experiments

- Currently:
  - Uses get exclusive access to selected nodes
  - SSH login
  - Nodes are just normal Linux machines (ARM-based, memory size restrictions)
  - Data amount restriction:
     ISP connections have a monthly restriction on full-speed data
     (1 GiB to a few GiB). After that: speed limit to max. 64 Kbit/s!
  - Mostly manual user management
- Future:
  - Improved, mostly automatic user management

# Overview: Users and Research

- Motivation
- The NorNet Testbed
  - NorNet Core
  - NorNet Edge
- Users and Research
- Conclusion

### Users and Research

"The road to hell is paved with unused testbeds."

[James P. G. Sterbenz]

- We already got some users!
- Examples:
  - Shared Bottleneck Detection (UiO+Simula)
  - VoIP Misuse Detection (UDE)
  - Multi-Path Transport (Simula, UDE, UiO, HU, etc.)
  - Balia Congestion Control (Bell Labs in South Korea)
  - IPv4/IPv6 Performance Comparison (Simula)

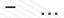

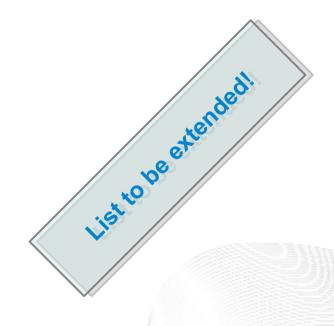

See https://www.nntb.no/projects/ for further projects using NorNet!

Next step: get even more users!

### The "NorNet World Tour 2014"

 01/2014: Centre for Advanced Internet Architectures (CAIA) at Swinburne University Melbourne, Victoria/Australia

ASIA

- 05/2014: Polytechnic School of Engineering at New York University (NYU)

  Brooklyn, New York/U.S.A.
  - 05/2014: PlanetLab Consortium at Princeton University Princeton, New Jersey/U.S.A.
  - 05/2014: University of British Columbia (UBC)
     Vancouver, British Columbia/Canada
- 09/2014: Kungliga Tekniska högskolan (KTH Royal Institute of Technology) Stockholm/Sweden
- 10/2014: Academics, Industry and Government of the Hainan Province Haikou, Hainan/China, Atlantic Ocean

  Argentina

  Argentina

  Argentina

  Argentina

  Argentina

  Argentina

  Argentina

  Argentina

  Argentina

  Argentina
- 10/2014: Tsinghua University Beijing/China

SOUTH A MERICA

- 12/2014: NorNet demo presentation at the IEEE GLOBECOM Austin, Texas/U.S.A.
- 01/2015: ... [planned]/Austr Interested in a NorNet presentation? Just ask!

**A USTRALIA** 

### Collaborations

- PlanetLab/OneLab
  - Development and testing of the research software
  - URLs: https://www.planet-lab.org, https://www.onelab.eu
- RIPF Atlas
  - Connectivity and reachability measurements
  - URL: https://atlas.ripe.net
  - Node deployed at site in Longyearbyen
- Seattle
  - Open Peer-to-Peer Computing, project at NYU
  - URL: https://seattle.poly.edu
  - Running inside NorNet Core slice
- ToMaTo
  - <u>Topology Management Tool</u>
  - URL: http://tomato-lab.org
  - Part of the G-Lab testbed

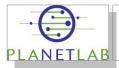

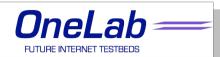

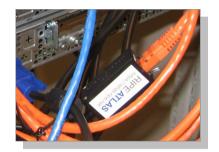

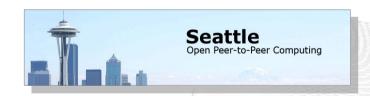

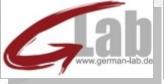

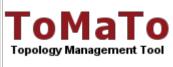

# Overview: Conclusion

- Motivation
- The NorNet Testbed
  - NorNet Core
  - NorNet Edge
- Users and Research
- Conclusion

### Conclusion and Future Work

- The NorNet testbed is ready for experiments!
  - Do <u>you</u> have experiment ideas? → Talk to us!
- Future work:
  - Extend NorNet Core
    - More multi-homing, i.e. further ISPs, IPv6
    - Additional sites
  - Extend NorNet Edge
    - Cover additional countries:
       Funding granted for Sweden, Spain and Italy!
    - Node upgrades (UMTS → LTE, WLAN, subscriptions, ...)
  - Improve and refine management software
  - Get more users, may be you?

And, of course, do more research!

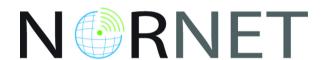

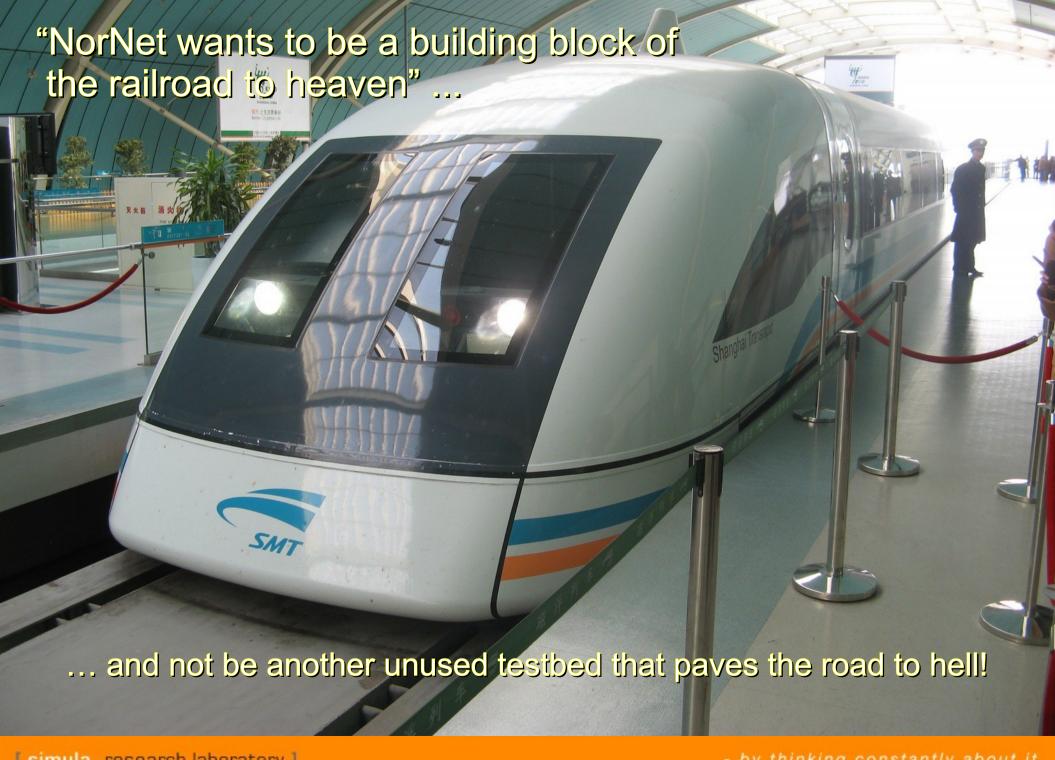

# Any Questions?

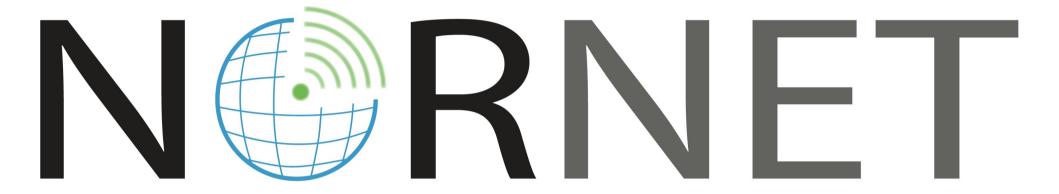

Visit https://www.nntb.no for further information!